## 「f-Campus」提供科目の検索方法

1.「交流科目」で「f-Campus」を選択して「シラバスを検索する」

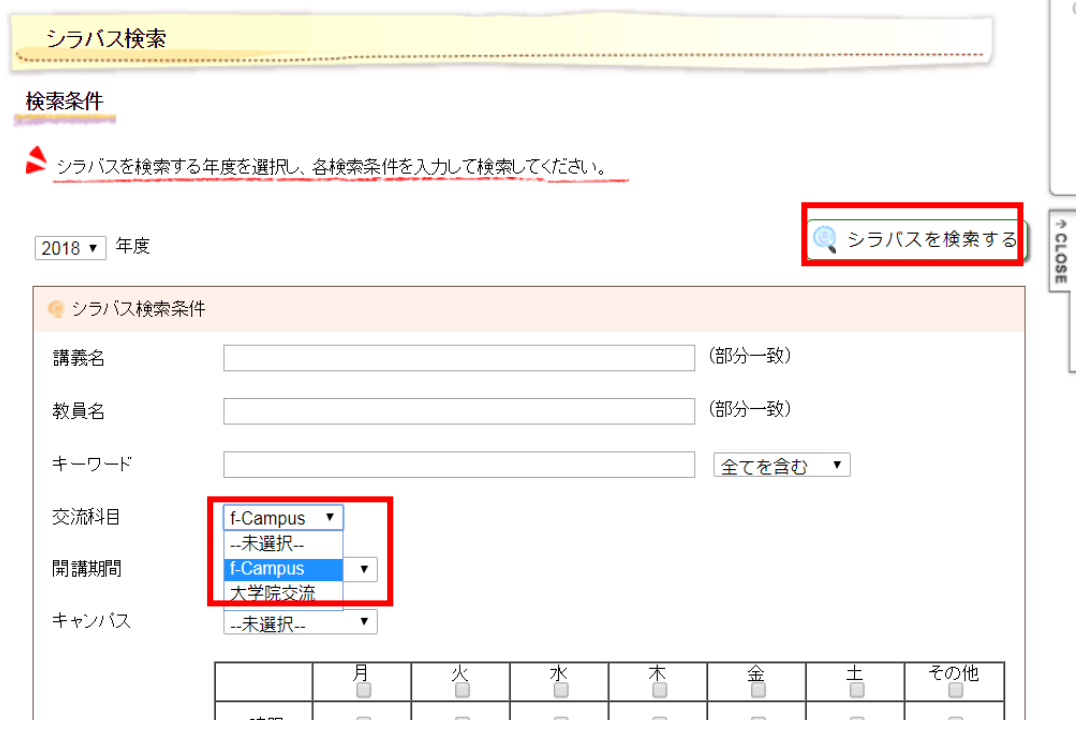

2.「f-Campus」提供科目が表示されます

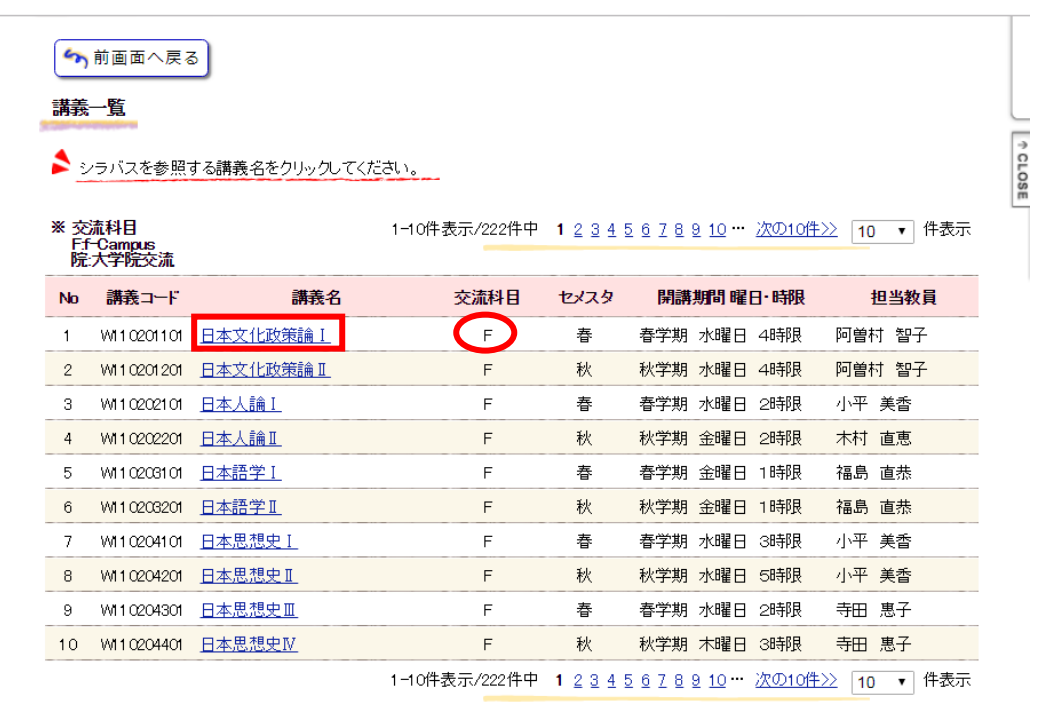

3.シラバスを表示すると時間割・教室が確認できます。

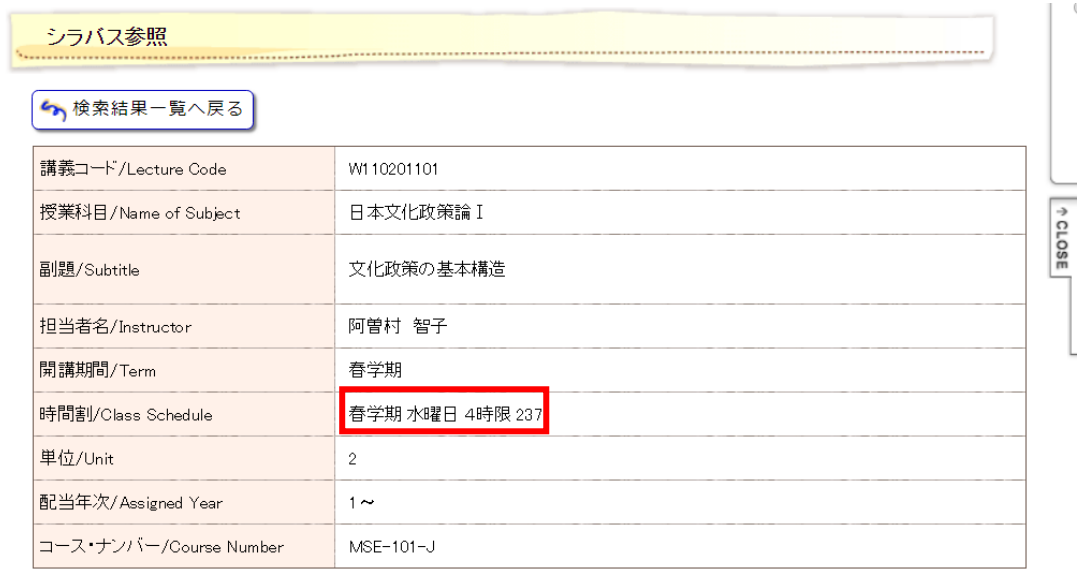

|授業の到達目<br>標/Goals for<br>| the class

(1)現代日本の文化政策に関する概念や理論について具体例に基づき理解を深める。 (2)国際的な比較等を通じ<br>て、日本の文化的特性や文化的多様性についてより広い視野から考察できるようになる。